<<LabVIEW >>

书名:<<LabVIEW与机器人科技创新活动>>

- 13 ISBN 9787302279839
- 10 ISBN 7302279837

出版时间:2012-5

 $(2012-05)$ 

, tushu007.com

页数:322

PDF

更多资源请访问:http://www.tushu007.com

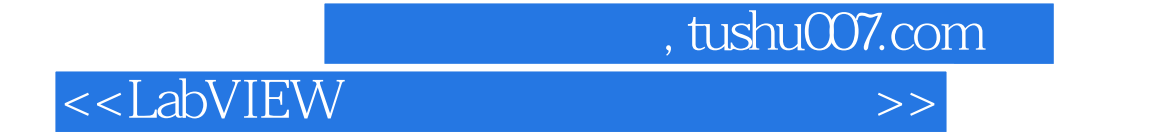

## $\text{LabVIEW} \qquad \qquad \text{labView}$

labview tetrix labview labview

labview labview 2010 haview 2010

ni mydaq

 $,$  tushu007.com

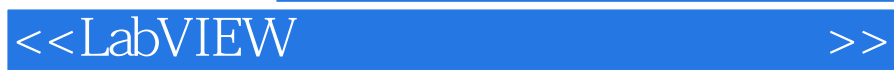

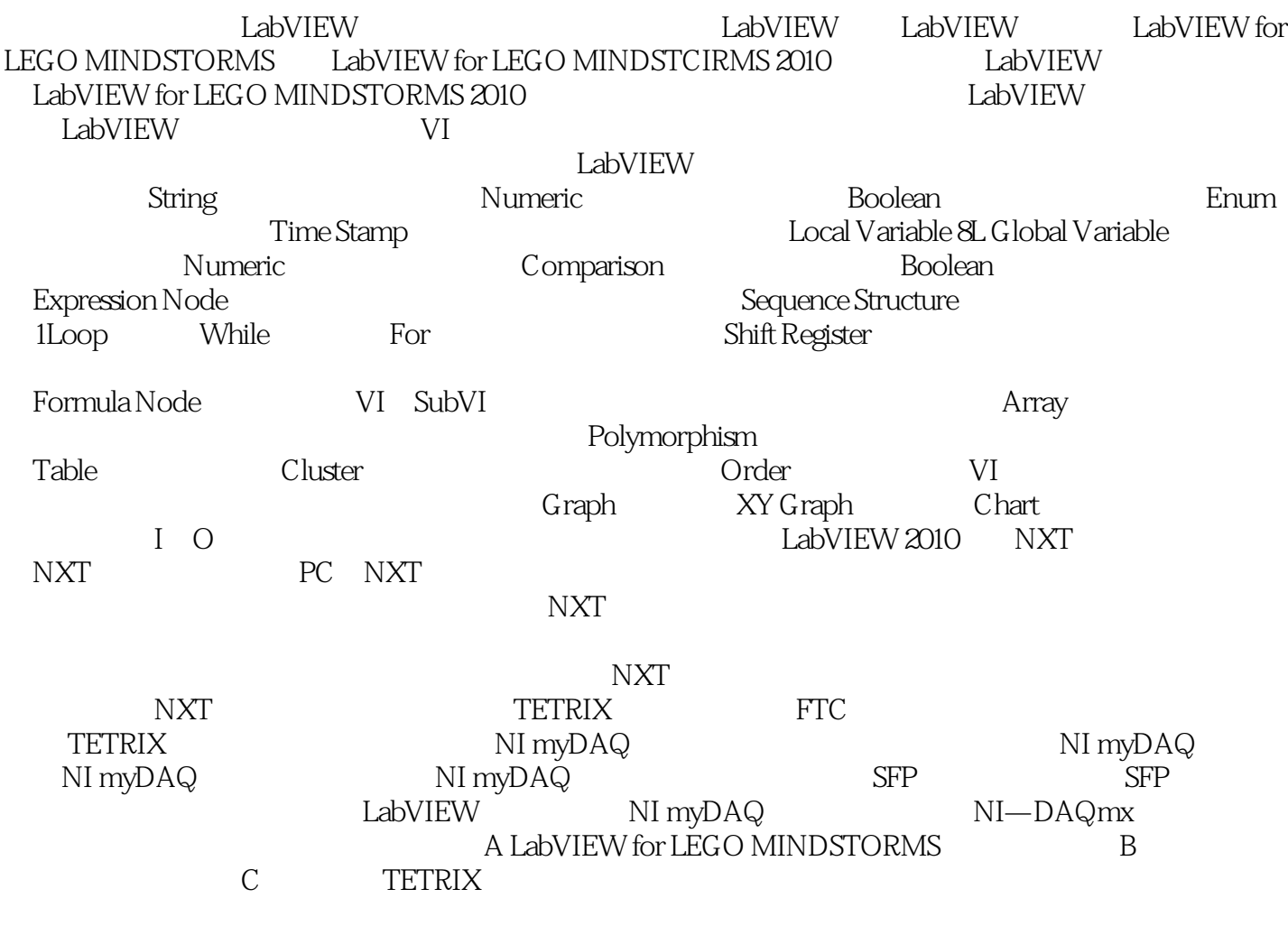

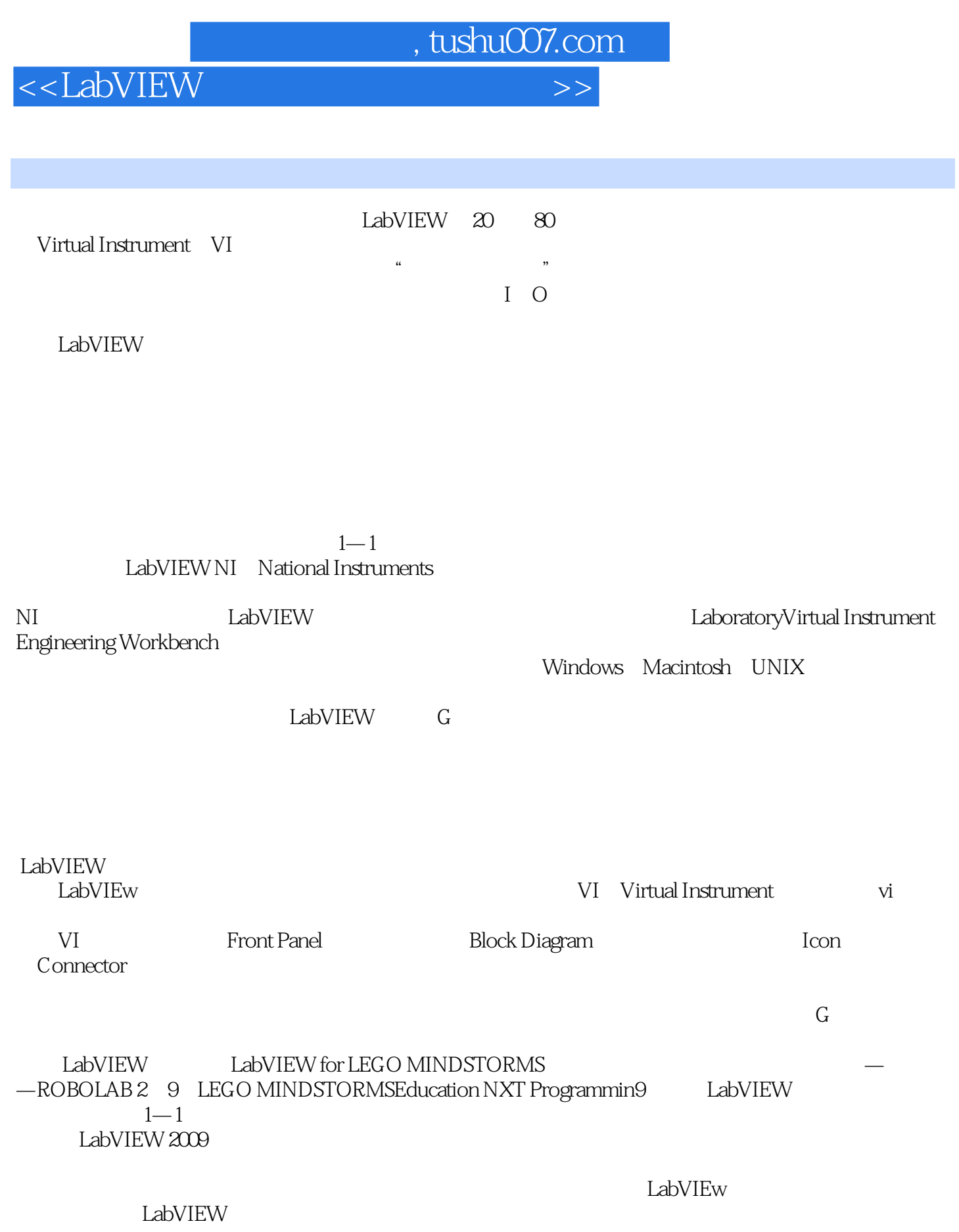

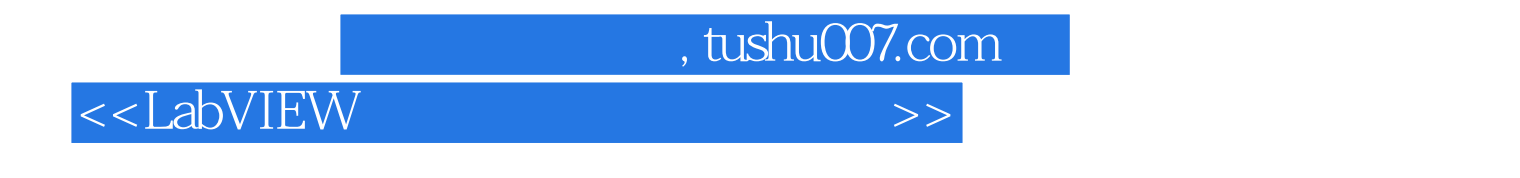

 $\text{LabVIEW} \hspace{1.5cm} \text{NXT}$ 

NImyDAQ

LabVIEW

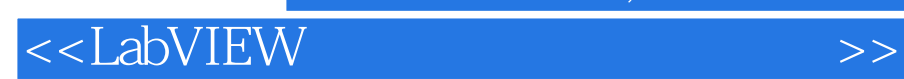

本站所提供下载的PDF图书仅提供预览和简介,请支持正版图书。

更多资源请访问:http://www.tushu007.com

 $,$  tushu007.com